# 9. Exceptions

Harald Gall, Prof. Dr. Institut für Informatik Universität Zürich http://seal.ifi.uzh.ch/info1

University of Zurich

 $s$  e. a.l.

2

3

### **Objectives**

- **.** Describe the notion of exception handling
- **React correctly when certain exceptions occur**
- **.** Use Java's exception-handling facilities effectively in classes and programs

#### Erwartetes & Unerwartetes

- ! Wir erwarten einen Erfolg für  $\cdot$  int numberInStock = kb.nextInt();
- ! Aber wir erwarten nicht, dass
	- ! ein File auf einem Laufwerk repräsentiert, die
	- irrtümlicherweise entfernt worden ist ! eine Netzwerk-Verbindung repräsentiert, die plötzlich
	- ausgefallen ist
	- ! ein File auf einer Festplatte repräsentiert, die wegen Defekts ausgefallen ist

#### Unerwartetes vom Anwender

- **.** Wenn wir eine Zahl als Input erwarten, aber wenn ein "w" statt einer "2" getippt wird... . 21-mal eine "3" getippt wird...
- ! Der Kontext, in dem Software ausgeführt wird, ist nicht so vorhersehbar wie wir es uns wünschen.
- ! Gute Software ist so designed, dass sie diese unerwarteten Ereignisse und Eingaben berücksichtigt und korrekt darauf reagiert.
- ! Reagieren auf *Unerwartetes* ist mindestens so essentiell wie die Problemstellung per se.

4

5

6

#### Information zum Aufrufer

- ! Normalerweise über einen Return-Wert
- ! unerwartete Situationen könnten über einen besonderen Return-Wert an den Aufrufer kommuniziert werden
- ! bei parseInt() z.B. -999 als Return-Wert? ! parseInt() retourniert aufgrund des Prototypen immer einen Return-Wert...
	- ! warum und wann funktioniert das also nicht?

#### Werfen einer Exception

- **Java stellt einen eigenen Mechanismus zur** Verfügung, damit Methoden auf unerwartete Situationen reagieren können: ! throw reference
	- n reference ist eine Referenz auf ein Objekt einer<br>Subklasse von Exception
	- ! Exception ist eine Klasse, die unerwartete Situationen repräsentiert
	- . throw new Exception-class(String-Argument);
	- ! Führt eine Methode das throw Statement aus, *wirft diese eine Exception*.

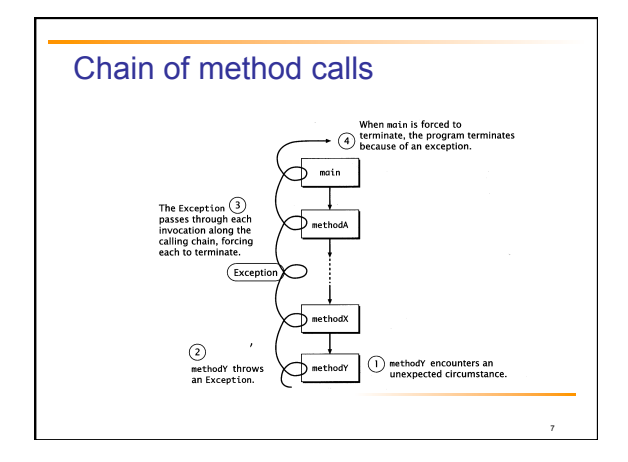

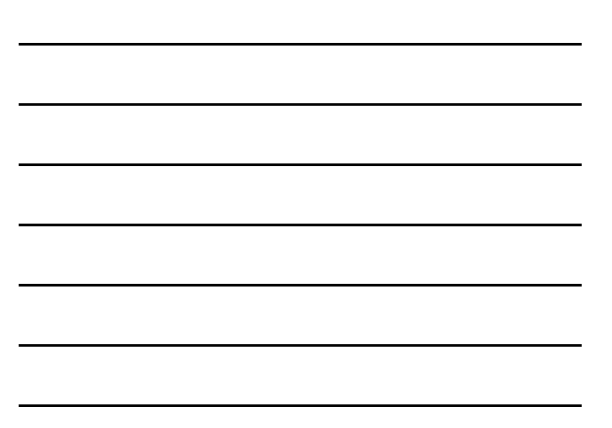

#### Exception werfen

- ! Das Werfen einer *Exception* bewirkt, dass die ausführende Methode sofort terminiert.
- **.** Das throw Statement liefert jedoch weder einen Return-Wert, noch kann der Aufrufer dort fortsetzen, wo der Aufruf erfolgte.
- ! Die geworfene *Exception* wird entlang der Aufrufkette weitergereicht und bewirkt, dass alle Methoden entlang dieser Kette umgehend terminieren.
- ! Für jede Methode entlang dieser Kette erscheint es, als ob die jeweils von ihr aufgerufene Methode die *Exception* geworfen hätte.

8

. Dies erfolgt bis zurück zur main() Methode.

# 9 Anzeige der Exception (error stack trace) ! Anzeige der geworfenen *Exception*: . In Zeile 12 von main() wurde method1 aufgerufen, in Zeile 15 von method1 wurde method2 aufgerufen, in Zeile 18 von method2 wurde die Exception geworfen. **SomeException** at TryThrow.method2(TryThrow.java:18) at TryThrow.method1(TryThrow.java:15) at TryThrow.main(TryThrow.java:12)

### Basic Exception Handling: Outline

- **Exceptions in Java**
- **Predefined Exception Classes**

10

11

<sub>12</sub>

#### Exceptions in Java

- **An exception is an object .** Signals the occurrence of unusual event during program execution
- **Throwing an exception**
- **Creating the exception object**
- **· Handling the exception**
- . Code that detects and deals with the exception

### Exceptions in Java

- ! Consider a program to assure us of a sufficient supply of milk
- **.** View **possible solution**, listing 9.1 **class GotMilk**

#### Enter number of donuts: Enter number of glasses of milk:

0<br>No milk!<br>Go buy some milk.<br>End of program.

### Exceptions in Java

- . Now we revise the program to use exceptionhandling
- **View new version, listing 9.2 class ExceptionDemo**

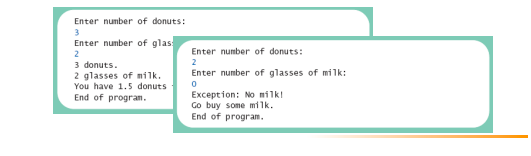

13

14

15

### Exceptions in Java

- ! Note try **block** 
	- . Contains code where something could possibly go wrong
	- " If it does go wrong, we *throw an exception*
- ! Note **catch** block
	- . When exception thrown, **catch** block begins execution
	- . Similar to method with parameter
	- . Parameter is the thrown object

### Exceptions in Java

- . Note flow of control when no exception is thrown
- **.** View demo with no exception, listing 9.3 **class ExceptionDemo**

### Enter number of donuts: 3<br>Enter number of glasses of milk:

2<br>3 donuts.<br>2 glasses of milk.<br>You have 1.5 donuts for each glass of milk.<br>End of program.

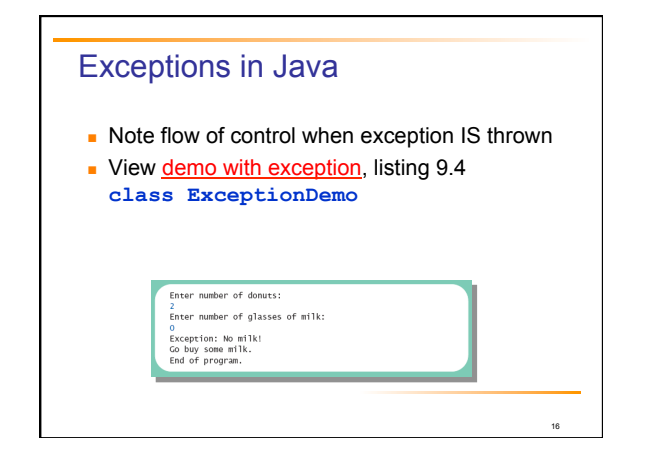

#### Predefined Exception Classes

- **.** Java has predefined exception classes within Java Class Library
	- . Can place method invocation in **try** block
	- . Follow with **catch** block for this type of exception

17

18

- **Example classes** 
	- " **BadStringOperationException**
	- " **ClassNotFoundException**
	- " **IOException**
	- " **NoSuchMethodException**

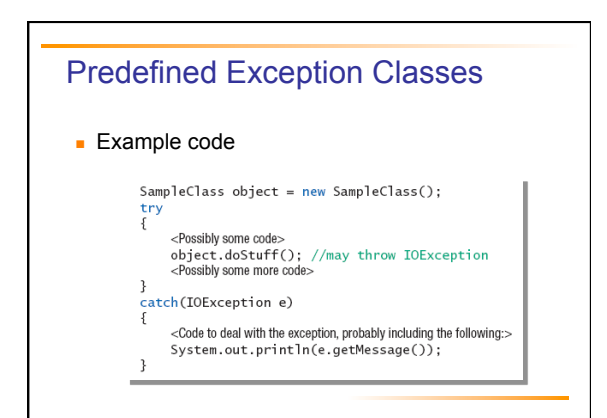

#### Defining Your Own Exception Classes

- **In Must be derived class of some predefined** exception class
	- $\cdot$  Text uses classes derived from class **Exception**

19

21

- **View sample class, listing 9.5 class DivideByZeroException extends Exception**
- **View demo program, listing 9.6 class DivideByZeroDemo**

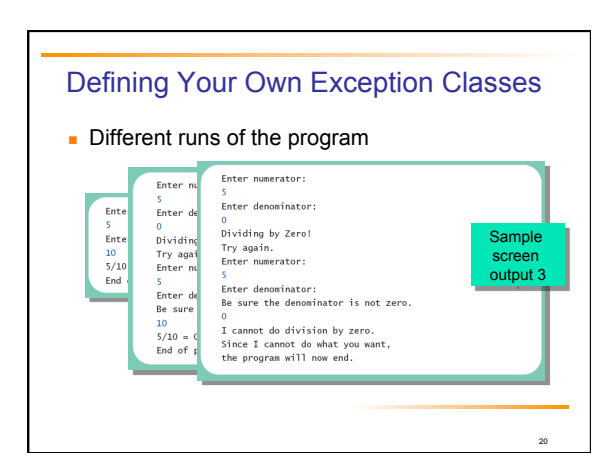

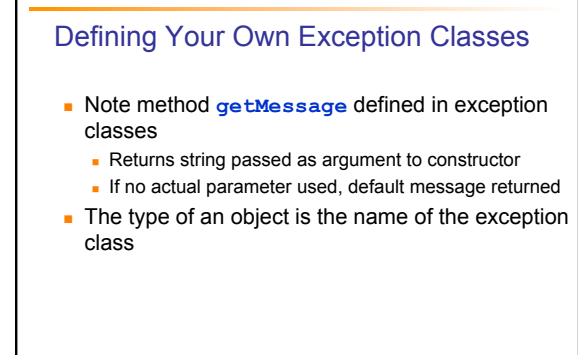

#### Defining Your Own Exception Classes

#### Guidelines

- ! Use the **Exception** as the base class
- **.** Define at least two constructors
	- Default, no parameter
	- . With **String** parameter
- ! Start constructor definition with call to constructor of base class, using **super**

22

23

24

! Do not override inherited **getMessage**

#### More About Exception Classes: Outline

- **.** Declaring Exceptions (Passing the Buck)
- **EXCEPTIONS**
- **Errors**
- **In Multiple Throws and Catches**
- ! The **finally** Block
- **Rethrowing an Exception**
- **.** Case Study: A Line-Oriented Calculator

### Declaring Exceptions

- **.** Consider method where code throws exception . May want to handle immediately
	- . May want to delay until something else is done
- **I** Method that does not catch an exception
	- " Notify programmers with **throws** clause . Programmer then given responsibility to handle
		- exception

#### Declaring Exceptions

**Note syntax for throws clause** 

<code>public</code> <code>Type Method\_Name(Parameter\_List)</code> throws  $List\_Of\_Exceptions$   $Body\_Of\_Method$ 

- $\blacksquare$  Note distinction
	- . Keyword **throw** used to throw exception
	- . Keyword **throws** used in method heading to declare an exception

25

26

27

### Declaring Exceptions

- **.** If a method throws exception and exception not caught inside the method
	- **.** Method ends immediately after exception thrown
- **A** throws clause in overriding method . Can declare fewer exceptions than declared **But not more**
- **View program example, listing 9.7 class DoDivision**

### Kinds of Exceptions

- $\blacksquare$  In most cases, exception is caught ...
	- **.** In a **catch** block ... or
	- ! Be declared in **throws** clause
- **But Java has exceptions you do not need to** account for
- **Categories of exceptions** 
	- **.** Checked exceptions
	- **Unchecked exceptions**

### Kinds of Exceptions

- ! *Checked* exception
	- . Must be caught in **catch** block
	- " Or declared in **throws** clause
- *Unchecked exception* 
	- " Also called *run-time*
	- . Need not be caught in **catch** block or declared in **throws**
	- . Exceptions that coding problems exist, should be fixed

28

<sup>29</sup>

#### Kinds of Exceptions

- **Examples why unchecked exceptions are** thrown
	- ! Attempt to use array index out of bounds
	- **.** Division by zero
- **.** Uncaught runtime exception terminates program execution

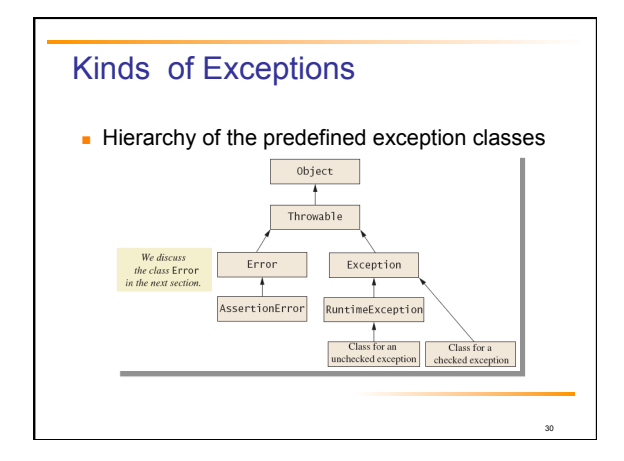

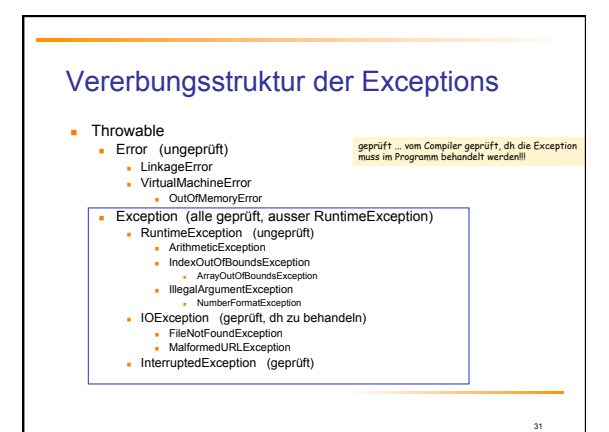

#### **Errors**

- ! An *error* is an object of class **Error**  . Similar to an unchecked exception
	- . Need not catch or declare in throws clause
	- " Object of class **Error** generated when abnormal conditions occur

32

33

**Errors are more or less beyond your control** . Require change of program to resolve

### Multiple Throws and Catches

- A try block can throw any number of exceptions of different types
- **Each catch block can catch exceptions of only** one type
	- **.** Order of catch blocks matter
- **.** View **example program**, listing 9.8 **class TwoCatchesDemo**
- **View exception class used, listing 9.9 class NegativeNumberException**

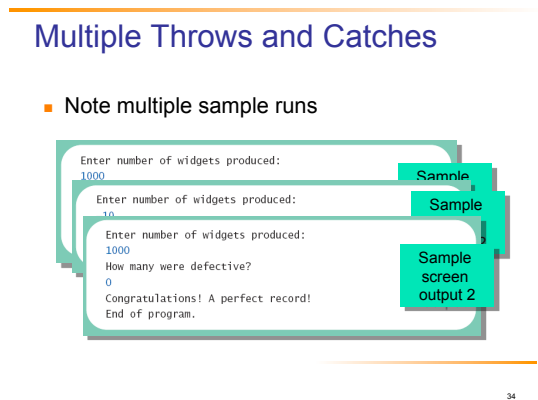

### Multiple Throws and Catches

- $\blacksquare$  Exceptions can deal with invalid user input
- $\blacksquare$  To handle an exception thrown by a method " It does not matter where in the method the **throw**
- occurs **Use of throw statement be should be reserved** for cases where it is unavoidable
- **.** Text suggests separate methods for throwing and catching of exceptions

35

36

. Nested try-catch blocks rarely useful

### The **finally** Block

- **Possible to add a finally block after sequence** of **catch** blocks
- **Code in finally block executed** 
	- Whether or not execution thrown
	- . Whether or not required **catch** exists

### Rethrowing an Exception

- ! Legal to throw an exception within a **catch** block
- ! Possible to use contents of **String** parameter to **throw** same or different type exception

37

38

39

#### Case Study

- **A Line-Oriented Calculator** ! Should do addition, subtraction, division, multiplication ! Will use line input/output
- **User will enter** 
	- **.** Operation, space, number
	- **.** Calculator displays result

### Case Study

- **Proposed initial methods** 
	- " Method to **reset** value of **result** to zero
	- . Method to **evaluate** result of one operation
	- . Method **doCalculation** to perform series of operations
	- . Accessor method **getResult**: returns value of instance variable **result**
	- " Mutator method **setResults**: sets value of instance variable **result**

# Case Study **.** View exception class, listing 9.10 **class UnknownOpException .** View first version of calculator, listing 9.11 **class PreLimCalculator**  Calculator is on.<br>Format of each line: operator space number<br>For example: + 3<br>To end, enter the letter e.<br>result = 0.0  $+4$ <br>result + 4.0 = 4.0<br>updated result = 4.0<br> $+2$ <br>result \* 2.0 = 8.0<br>updated result = 8.0 e<br>The final result is 8.0<br>Calculator program ending 40

#### Case Study

- **Example 1** Final version adds exception handling
- **.** Ways to handle unknown operator
	- " Catch exception in method **evaluate**
	- . Let **evaluate** throw exception, catch exception in **doCalculation**
	- " Let **evaluate**, **doCalculation** both throw exception, catch in **main**

41

**Latter option chosen** 

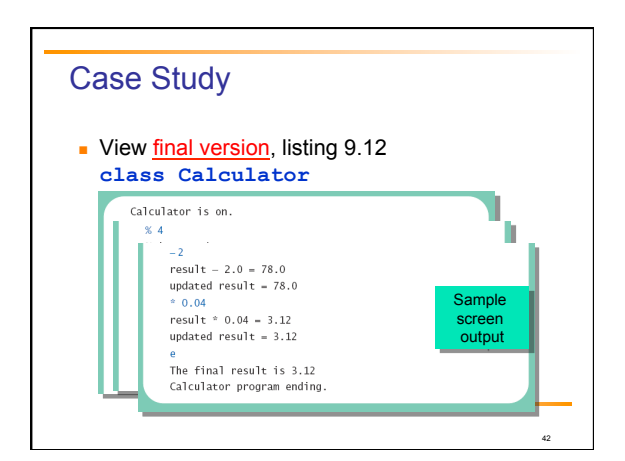

### Graphics Supplement: Outline

- **Exceptions in GUIs**
- ! Programming Example: a **JFrame** GUI Using Exceptions

43

44

45

#### Exceptions in GUIs

- ! Not good practice to use **throws** clauses in the methods
	- . In **JFrame** GUI or applet, uncaught exception does not end the program
	- However GUI may not cope correctly, user may receive sufficient instructions
- **.** Thus most important to handle all checked exceptions correctly

### Programming Example

- ! A **JFrame** GUI using exceptions
- **View GUI class, listing 9.13 class ColorDemo**
- Note exception class, listing 9.14 **class UnknownColorException**
- **View driver program, listing 9.15**
- **class ShowColorDemo**

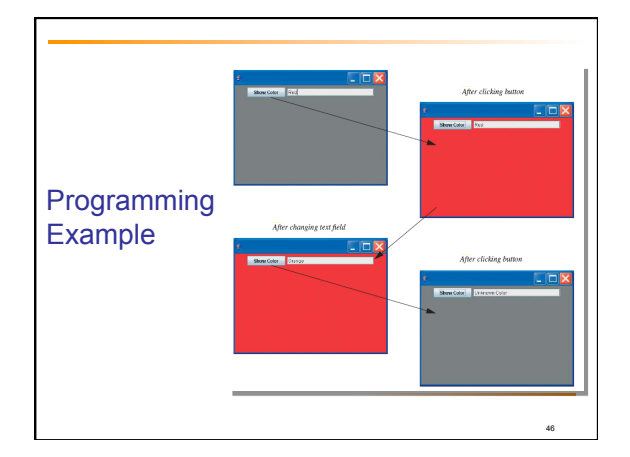

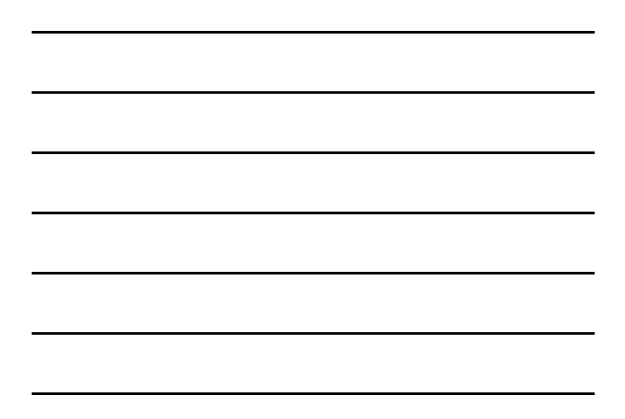

#### **Summary**

- **An exception is an object derived from class Exception** 
	- " Descendants of class **Error** behave like exceptions
- **Exception handling allows design of normal** cases separate from exceptional situations

47

48

- **Two kinds of exceptions** 
	- . Checked and unchecked

### **Summary**

- $\blacksquare$  Exceptions can be thrown by
	- . Java statements
	- . Methods from class libraries
	- . Programmer use of **throw** statement
- ! Method that might **throw** but not **catch** an exception should use **throws** clause
- ! Exception is caught in **catch** block

## **Summary**

- ! A **try** block followed by one or mor **catch** blocks . More specific exception **catch** types should come
- first
- ! Every exception type has **getMessage** method usable to recover description of caught description

49

**Do not overuse exceptions**